**Recitation 5**

#### Enums and The Java Collections classes/interfaces

1

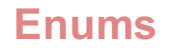

### **How do we represent . . .**

- Suits Clubs, Spades, Diamonds, Hearts
- Directions North, South, East, West
- Days of week Monday, Tuesday . . .
- Planets Mercury, Venus, Earth . . .

Other small sets of values that do not change

#### **Enums**

# **Using constants**

```
public class Suit {
      public static final int CLUBS = 0;
      public static final int SPADES = 1;
      public static final int DIAMONDS = 2;
      public static final int HEARTS = 3;
}
```
Problems:

- no type checking
- 

● readability **int getSuit() {...} void setSuit(int suit) {...}**

## **Objects as constants**

```
public class Suit {
   public static final Suit CLUBS = new Suit();
   public static final Suit SPADES = new Suit();
   public static final Suit DIAMONDS = new Suit();
   public static final Suit HEARTS = new Suit();
   private Suit() {}
}
         no new Suits can be created
                            cannot modify Suit objects
Suit v; \ldots if (v == Suit.CLUBS) \{ \ldots \} use ==
```
#### **Enums**

#### **Enum declaration**

could be any access modifier

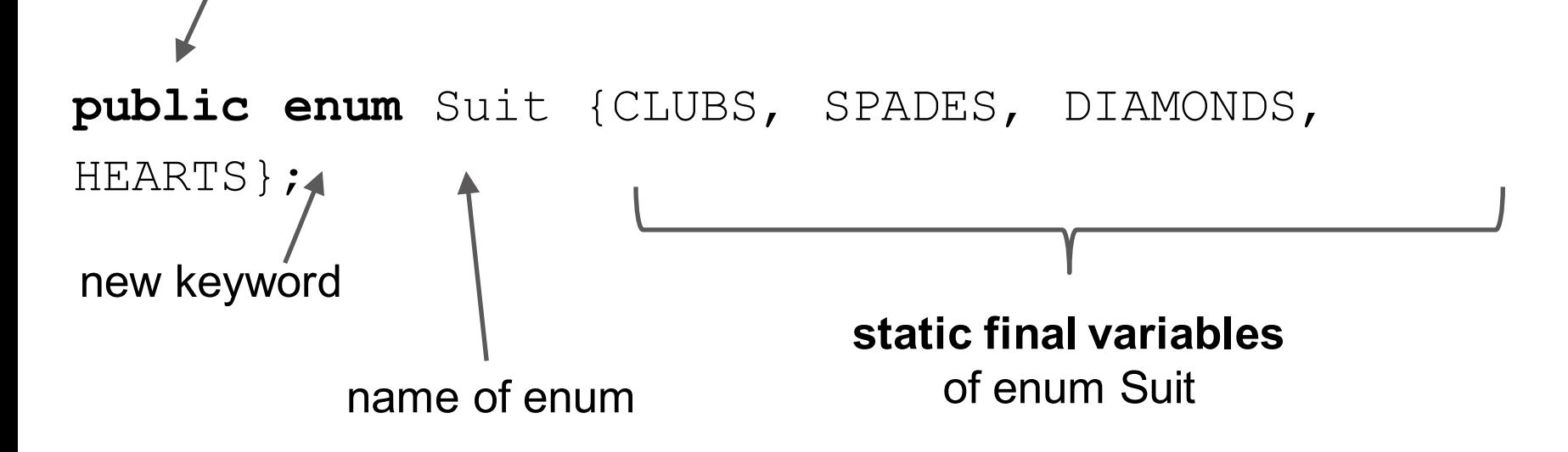

#### **Enums**

#### **About enums**

- 1. Can contain methods, fields, constructors **a. Suit.HEARTS.getColor();**
- 1. Suit's constructor is private!
	- a. Cannot instantiate except for initial constants
- **1. Suit.values()** returns a **Suit[]** of constants in enum

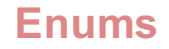

7

## **Demo: Enums in action**

Create a class PlayingCard and class Deck. What would be the fields for a PlayingCard object?

## **Enum odds and ends**

- 1. Suit is a subclass of java.lang. Enum
- 2. **ordinal()** returns position in list (i.e. the order it was declared)
	- $a.$  Suit. CLUBS. ordinal  $() == 0$
- 3. enums automatically implement Comparable
	- a. Suit.CLUBS.compareTo(Suit.HEARTS) uses the ordinals for Clubs and Hearts
- 4. **toString()**of Suit.CLUBS is **"CLUBS"**
	- a. you can override this!

## **Enum odds and ends**

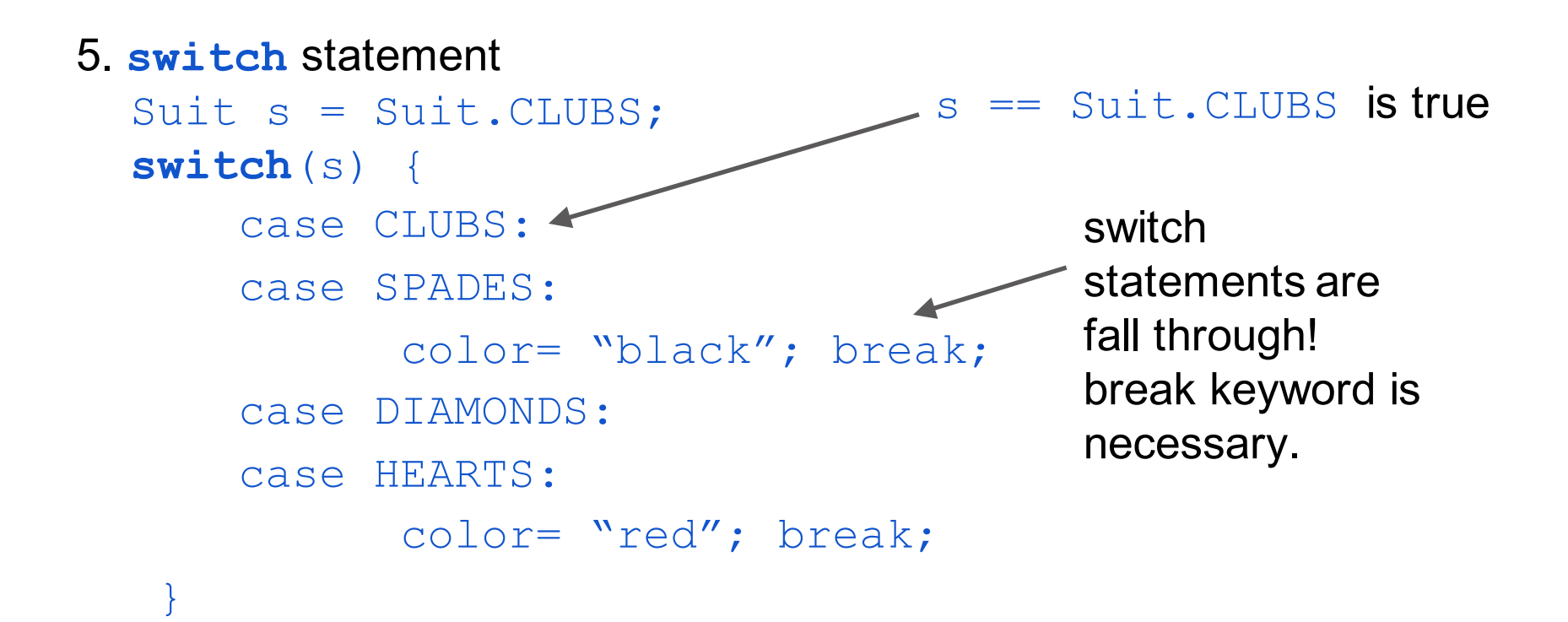

The Collections classes and interfaces are designed to provide implementations of

- bags (like a bag of objects with duplicates allowed)
- sets
- lists
- Stacks
- queues

You will see in later assignments how easy it is to use these

# **Power of inheritance and interfaces**

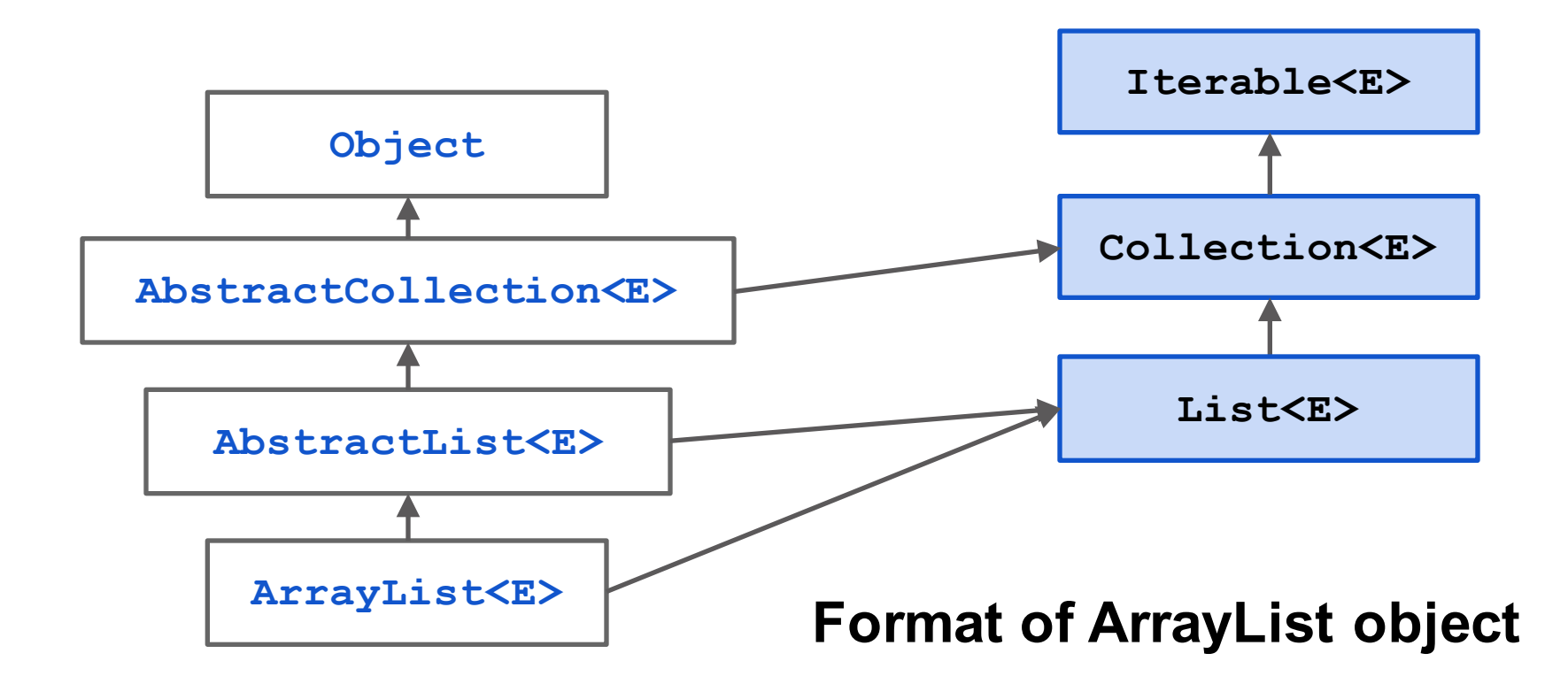

**Map**

**Collections and** 

### **Important interfaces**

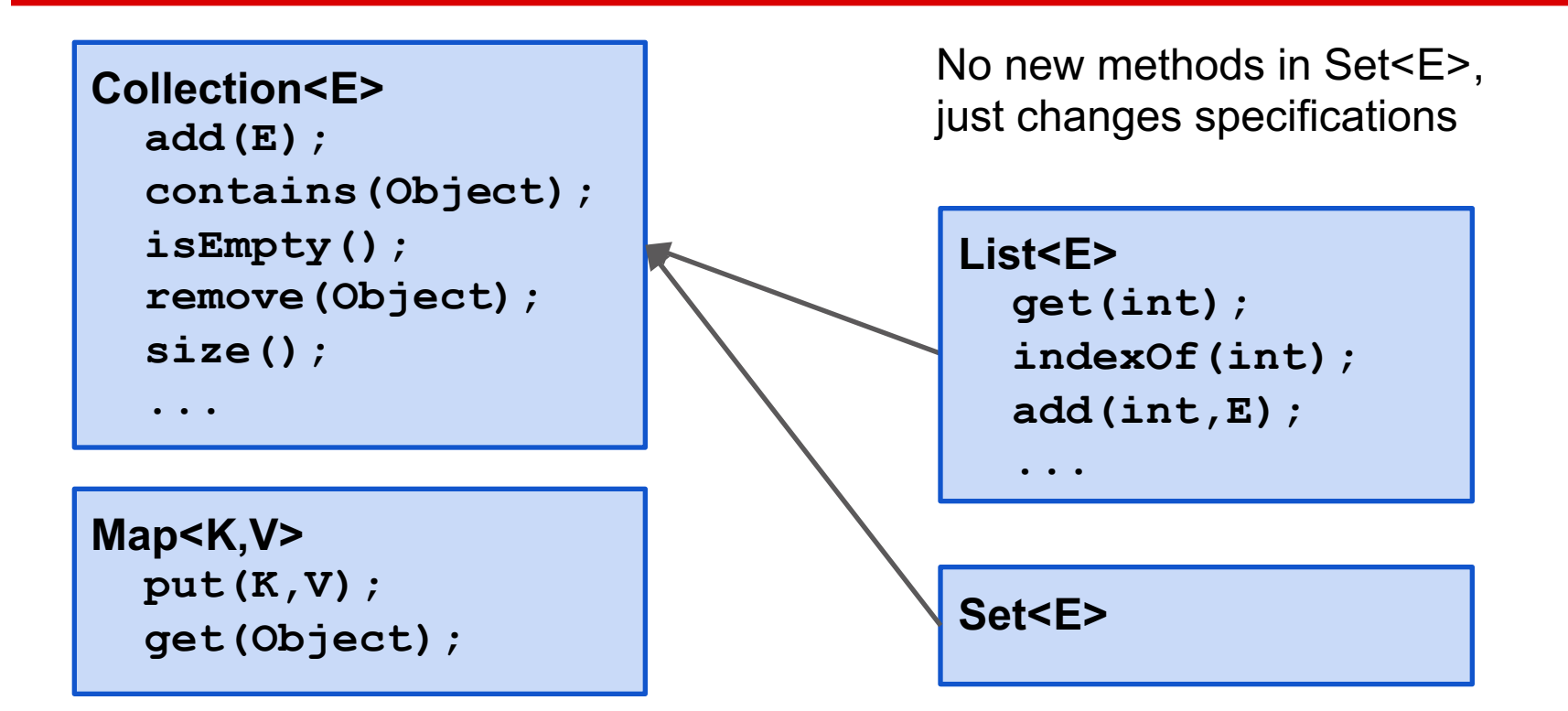

#### **Important classes**

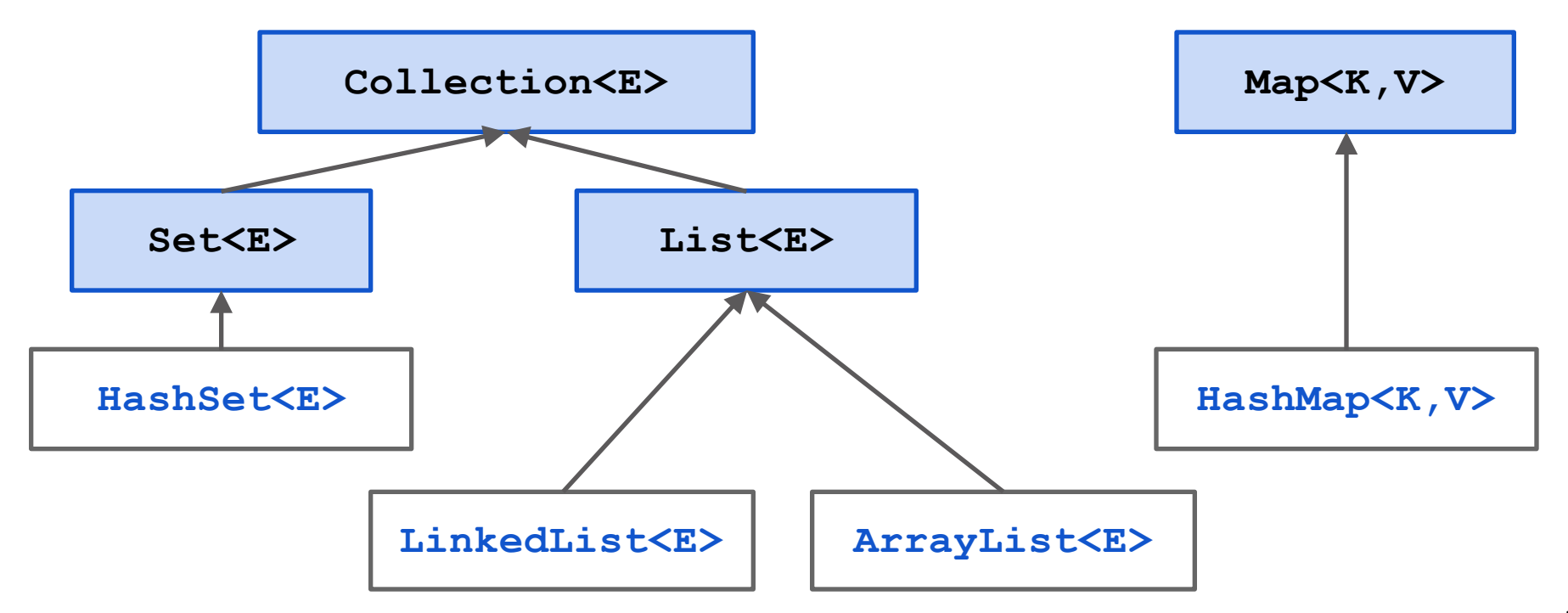

## **Queues? Stacks?**

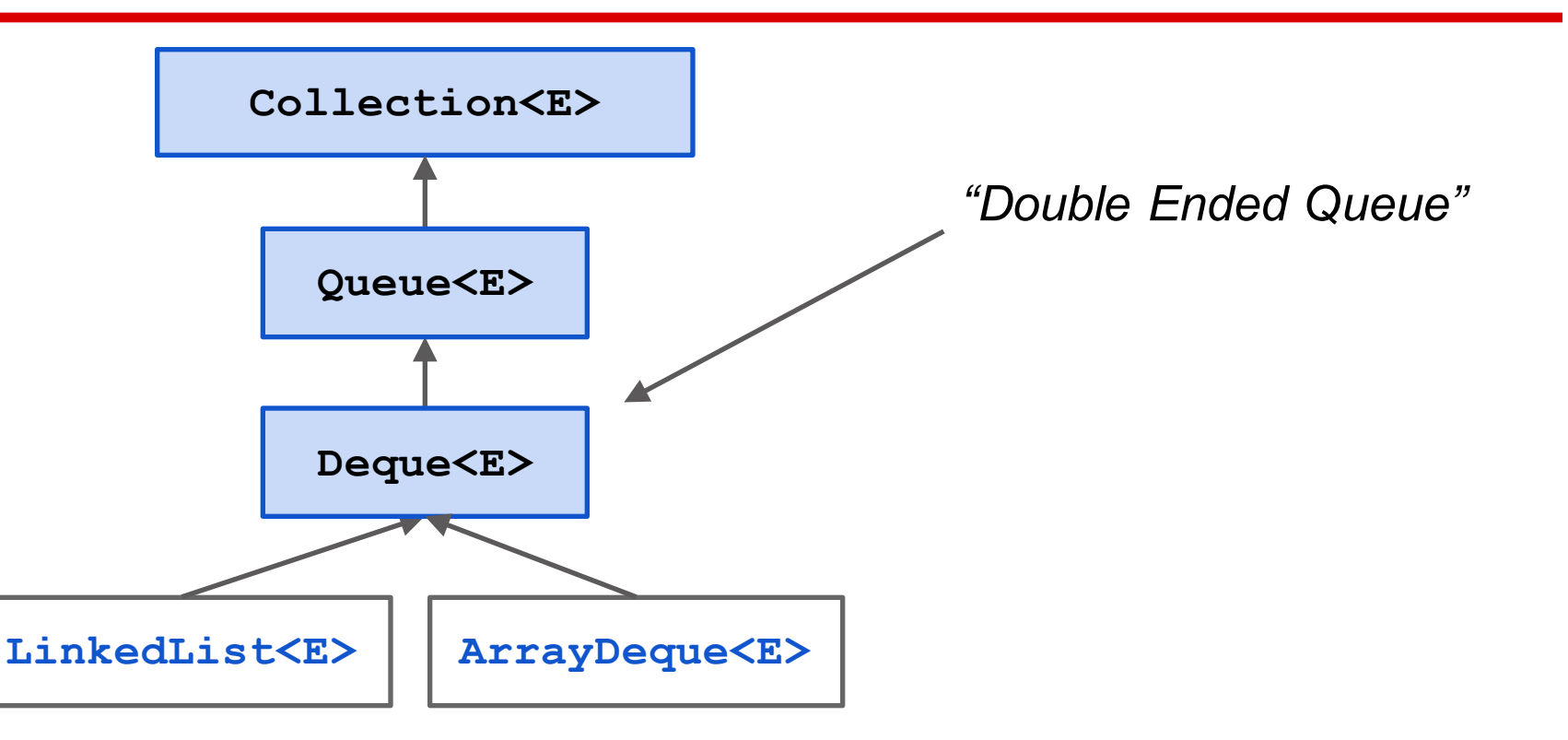

# **Iterating over a HashSet or ArrayList**

HashSet s= **new** HashSet(); … store values in the set … **for** (Object e : s) { System.out.println(c); }

Body of loop is executed once with e being each element of the set. Don't know order in which set elements are processed

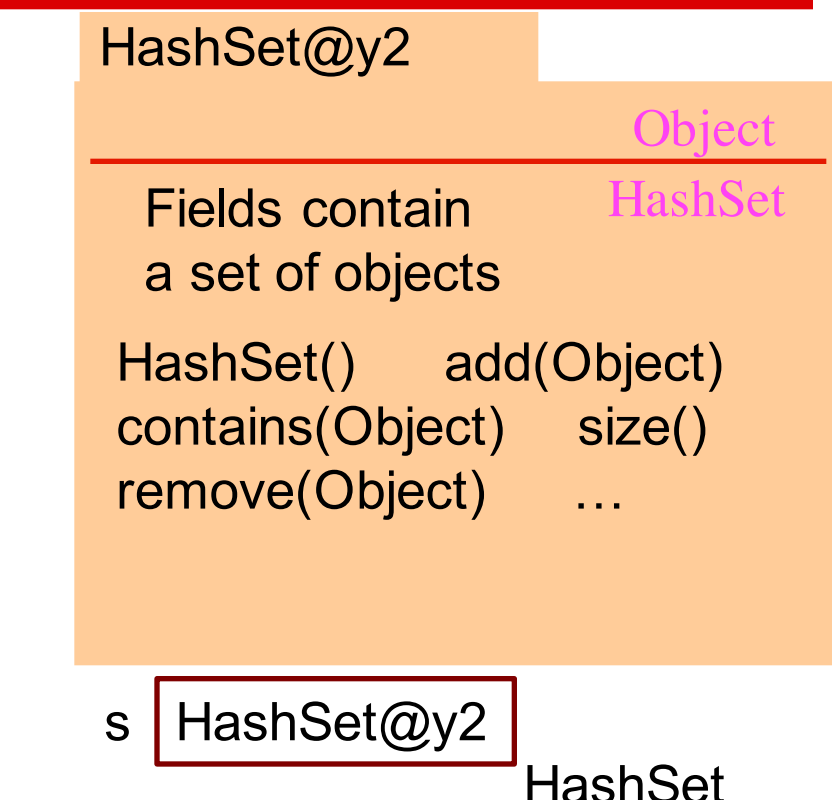

# **Collections problems**

- 1. Remove duplicates from an array
- 2. Find all negative numbers in array
- 3. Create ransom note
- 4. Implement a Stack with a max API
- 5. Braces parsing

# **Collections problems**

#### **Complete Integer[] removeDuplicates(int[])**

Remove all duplicates from an array of integers.

Very useful HashSet method: **hs.toArray(new Integer[hs.size()]);**

# **Collections problems**

#### **Find Negative Numbers**

Find all negative numbers in array and return an array with those integers

Very useful ArrayList method: **lst.toArray(new Integer[lst.size()]);**

# **Collections problems**

#### **Create Ransom Note**

Given a note (String) that you would like to create and a magazine (String), return whether you can create your note from the magazine letters.

| $g \cup v$ | $f$ | $m$ | $E$ | $m$ | $E$ |     |     |     |     |
|------------|-----|-----|-----|-----|-----|-----|-----|-----|-----|
| $m$        | $O$ | $n$ | $E$ | $O$ | $R$ | $U$ | $A$ | $V$ |     |
| $g$        | $E$ | $V$ | $S$ | $I$ | $W$ | $I$ | $V$ | $A$ | $V$ |

# **Collections problems**

### **Implement a Stack<E> with a max() function in O(1) time**

No matter how full the stack is, the max function should be in constant time. (ie you should not iterate through the Linked List to find the maximum element)

# **Collections problems**

#### **Braces parsing in O(n) time**

Return whether a String has the right format of square brackets and parenthesis.

```
e.g.
"array[4] = (( ((new Integer(3))));" <- is true
"() ] ]'' \leftarrow is false
") (" \leq - is false
" ( \lceil ) \rceil " \leq - is false
```
# **Collections problems**

#### **Print a binary tree in level-order**

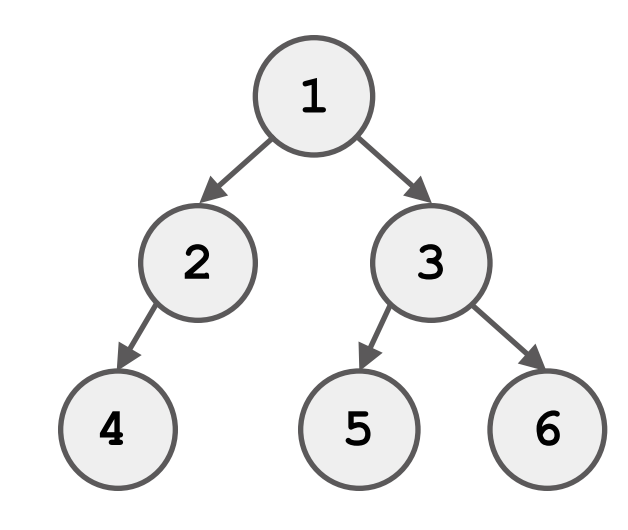

Output: 1 2 3 4 5 6

Challenge Problem Output: 1 2 3